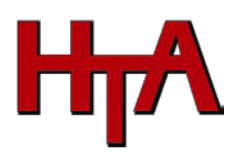

LEAVE REQUEST FORM

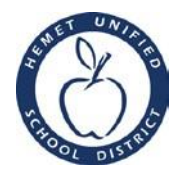

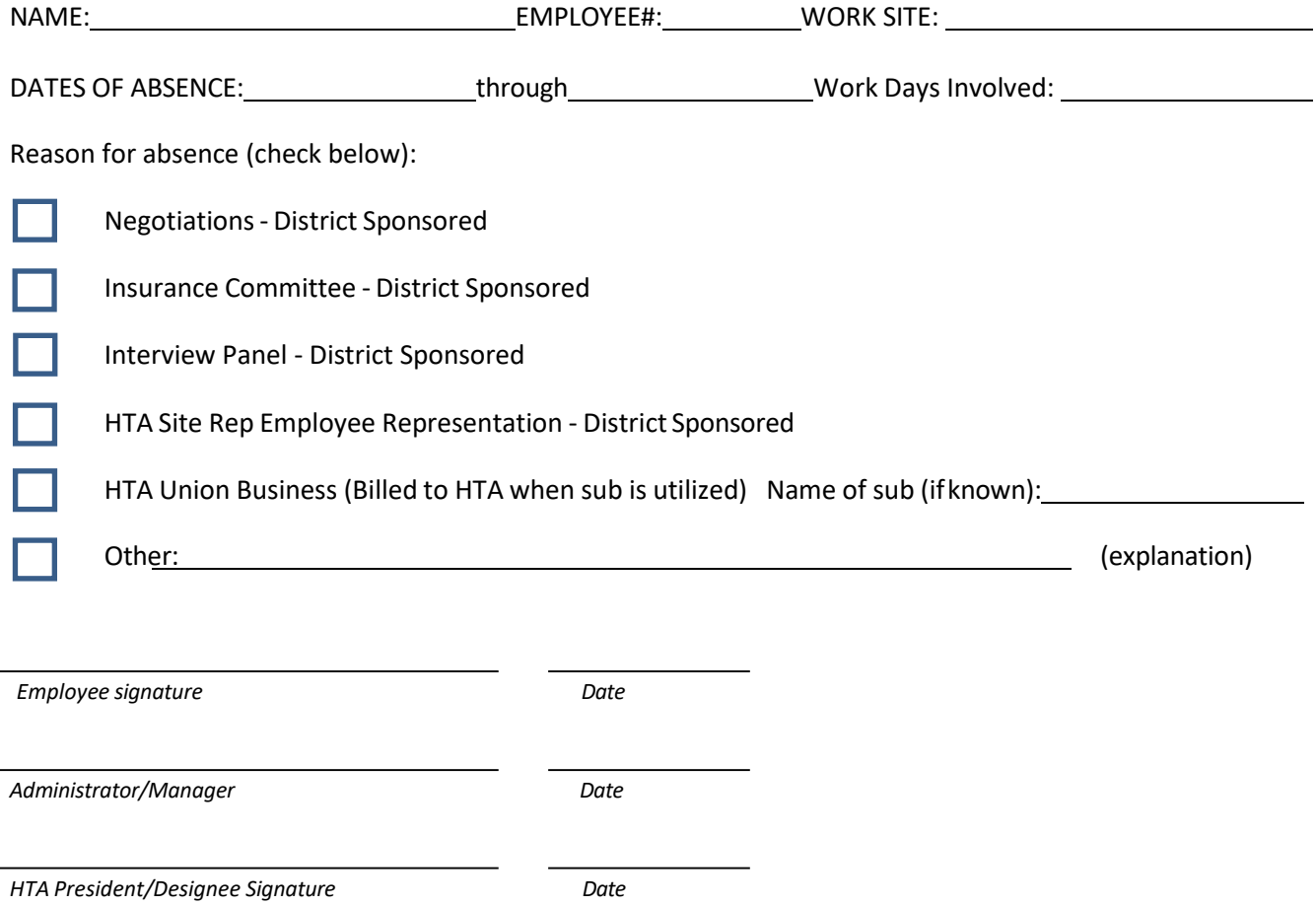

How to use Frontline for HTA/Union Business

- 1. Ensure that you have been directed by, or have permission from, HTA to use Union release time for HTA or Union business. Contact [htaoffice@htaonline.org](mailto:htaoffice@htaonline.org) for further information.
- 2. Log in to Frontline

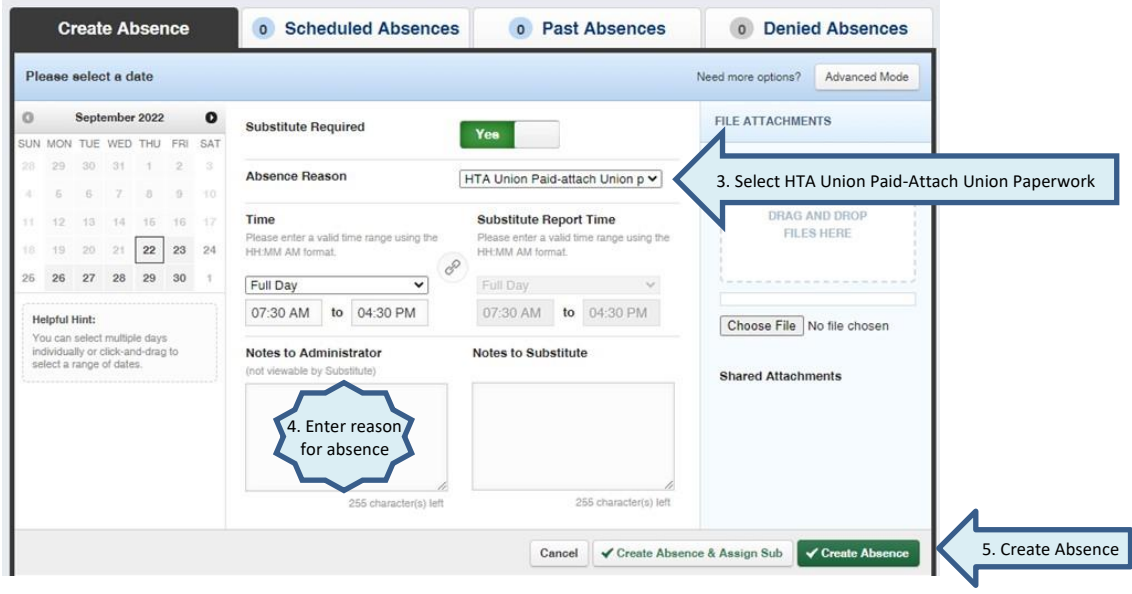